Voici quelques détails qui vous permettront de visionner la vidéo dans les meilleures conditions

La fenêtre youtube se présente comme ci-dessous

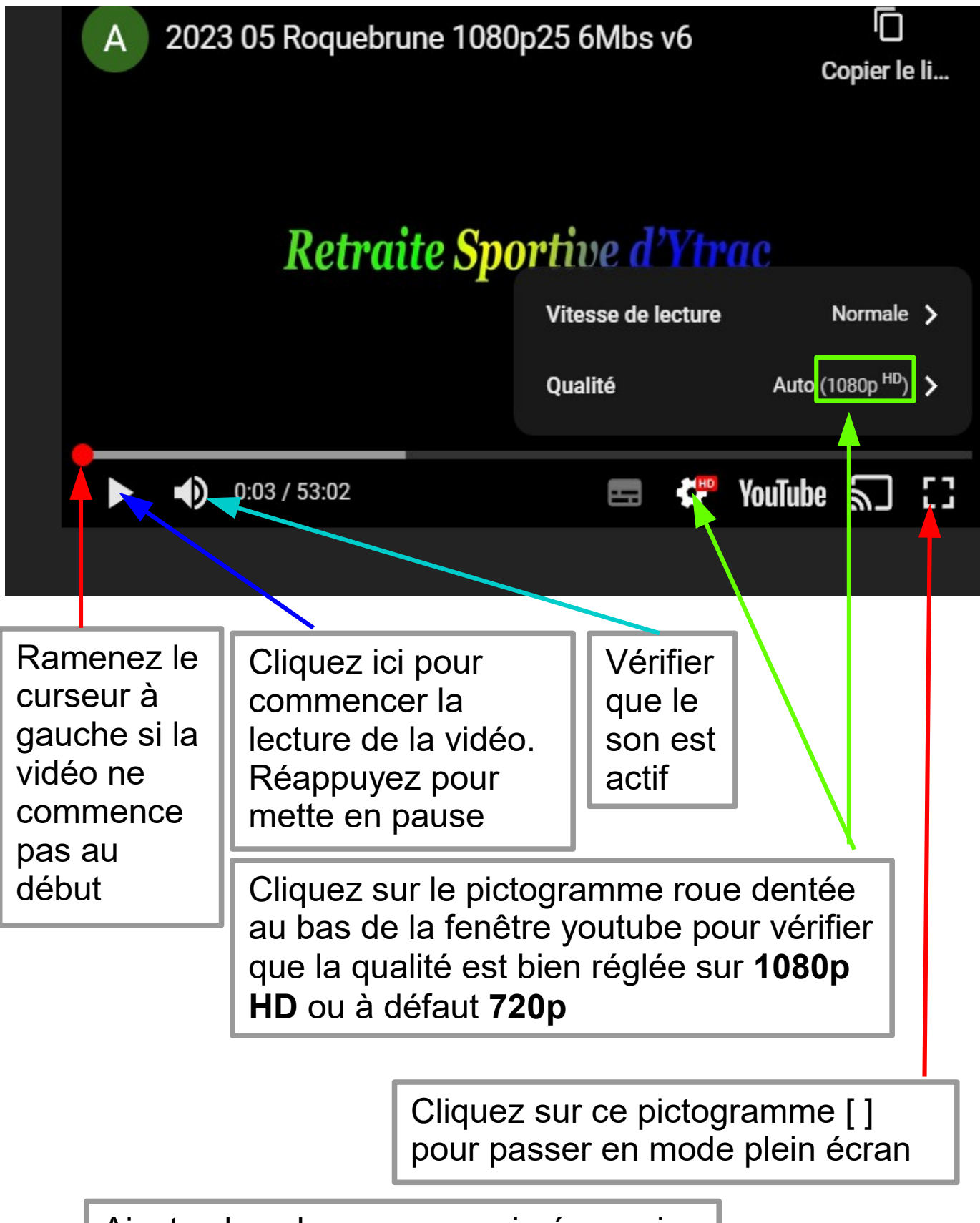

Ajustez le volume sonore si nécessaire